**InfoPower 4k and 1stClass 4k finally bring support for HiRes monitors** for your Delphi applications. It automatically converts all your infoPower controls to High-DPI. Prior versions of InfoPower would not scale text or images correctly for High-DPI, making the applications almost unusable for your end-users who use hi-res monitors. Sadly, your only alternative was to not use the features of Delphi and High-DPI.

To see the differences our new versions bring, see the following demo form compiled with an earlier version of InfoPower, and with hi-res enabled in the project options, and run on a Windows 10 display system (4096x2304 resolution) with scaling set to 200% for readability of text. Note how the checkboxes, radiogroups, captions on the left, glyphs, and navigator are practically unusable. Row sizes are also computed incorrectly.

| MultiColumn DataInspector Demo                    |                                              |                 |                                               |                             |  |                                        |              |                              | $\times$               |
|---------------------------------------------------|----------------------------------------------|-----------------|-----------------------------------------------|-----------------------------|--|----------------------------------------|--------------|------------------------------|------------------------|
| $\mathbb{R}^\infty$                               |                                              | ÞÞ.<br><b>M</b> |                                               |                             |  | 88                                     | $\mathbf{C}$ | ぁ                            | $\mathscr{D}_{\alpha}$ |
| <b>Client Details (clients.dbf)</b><br>Photograph |                                              |                 |                                               |                             |  |                                        |              |                              |                        |
| <b>Account Number</b>                             | 1023495                                      |                 | 2094056                                       |                             |  | 1209395                                |              |                              |                        |
| <b>Name</b>                                       | <b>Jennifers Ardeny</b>                      |                 | <b>Arthur Jones</b>                           |                             |  | Debra Parker                           |              |                              |                        |
| <b>Contact Information</b>                        | PH:516-292-3945                              |                 | PH:415-941-4321                               |                             |  | PH:916-213-2234                        |              |                              |                        |
| -Telephone                                        | 516-292-3945                                 |                 | 415-941-4321                                  |                             |  | 916-213-2234                           |              |                              |                        |
| <b>Personal Information</b>                       | Single, Male, 56 years old                   |                 |                                               | Married, Male, 68 years old |  |                                        |              | Single, Female, 53 years old |                        |
| -Interests                                        | Enjoys horseback<br>riding and nainte        |                 | おややみあややみ<br>$\bullet$ $\bullet$ $\bullet$     |                             |  | Owns his own company.                  |              |                              |                        |
| <b>BirthDate</b>                                  | April 18, 1962                               |                 | <b>February 10, 1950</b>                      |                             |  | October 10, 1965                       |              |                              |                        |
| -Married                                          | $\Box$ No                                    |                 | $\square$ Yes                                 |                             |  | $\square$ No                           |              |                              |                        |
| -Sex                                              | ○ <b>齐 Female</b><br>$\bullet$ <b>f</b> Male |                 | ○ <b>齐 Female</b><br>$\bullet$ $\dagger$ Male |                             |  | ● <b>齐 Female</b><br>$o$ <i>†</i> Male |              |                              |                        |
| -Social Security#                                 | 405-30-9771                                  |                 | 320-34-5889                                   |                             |  | 102-34-8778                            |              |                              |                        |
| + Job Information                                 | Programmer                                   |                 | <b>Doctor</b>                                 |                             |  | Restauranteur                          |              |                              |                        |
| -Date Open                                        | 1/1/93                                       |                 | 2/7/81                                        |                             |  | 10/23/90                               |              |                              |                        |
| $\overline{\textbf{C}}$                           |                                              |                 |                                               |                             |  |                                        |              |                              | $\rightarrow$          |

*Form compiled with earlier versions of InfoPower*

Now notice the same demo form (without any changes) compiled with our latest InfoPower 4k (See the next screenshot). **It is the same exact form except its recompiled with Infopower 4k**. When the

program runs, all the text is sharp and of the correct size, and all the sizes of the glyphs are appropriate. Your application just looks like it's supposed to, and with all the benefits of high resolution monitors.

| MultiColumn DataInspector Demo      |                                                |                                                                                   | $\times$               |               |  |
|-------------------------------------|------------------------------------------------|-----------------------------------------------------------------------------------|------------------------|---------------|--|
| K                                   | $\blacktriangleright$<br>$\blacktriangleright$ |                                                                                   |                        |               |  |
| <b>Client Details (clients.dbf)</b> |                                                |                                                                                   |                        |               |  |
| Photograph                          |                                                |                                                                                   |                        |               |  |
| $=$ Account Number                  | 1023495                                        | 2094056                                                                           | 1209395                |               |  |
| + Name                              | Jennifers Ardeny                               | <b>Arthur Jones</b>                                                               | Debra Parker           |               |  |
| $\blacksquare$ Contact Information  | PH:516-292-3945                                | PH:415-941-4321                                                                   | PH:916-213-2234        |               |  |
| -Telephone                          | 516-292-3945                                   | 916-213-2234                                                                      |                        |               |  |
| - Personal Information              |                                                | Single, Male, 56 years old Married, Male, 68 years oldSingle, Female, 53 years ol |                        |               |  |
| <b>Interests</b>                    | Enjoys horseback<br>riding and<br>paints.      | Owns his own company.                                                             |                        |               |  |
| <b>BirthDate</b>                    | April 18, 1962                                 | <b>February 10, 1950</b>                                                          | October 10, 1965       |               |  |
| <b>Married</b>                      | N <sub>o</sub>                                 | $\nabla$ Yes                                                                      | N <sub>o</sub>         |               |  |
| <b>Sex</b>                          | <b>全Female</b>                                 | <b>全</b> Female                                                                   | <b>◎ 全</b> Female      |               |  |
|                                     | O T Male                                       | O T Male                                                                          | $\bigcirc$ <b>Male</b> |               |  |
| <b>Social Security #</b>            | 405-30-9771                                    | 320-34-5889                                                                       | 102-34-8778            |               |  |
| <b>+ Job Information</b>            | Programmer                                     | <b>Doctor</b>                                                                     | Restauranteur          |               |  |
| -Date Open                          | 1/1/93                                         | 2/7/81                                                                            | 10/23/90               |               |  |
| $\overline{\phantom{a}}$            |                                                |                                                                                   |                        | $\rightarrow$ |  |

*Form compiled and run with InfoPower 4k*

To see the sharpness of text and the InfoPower and 1stClass controls, you can download the following applications and run them on your system.

<Links here>

For 4k/HiRes support of InfoPower and 1stClass, we recommend the following settings in your application.

- To enable HiRes for your project set Project | Options | Appliication | Enable High-DPI to true
- If using the native Windows style, you can ignore the following as it only applies to custom styles. If using custom styles and HiRes, you will want to set the TwwIntl.Compatibility.HiResSettings.FixTitleBar to true. This will fix the title bar so it is scaled to the appropriate size and placement for its buttons and text. The steps are to drop in a TwwIntl

component into your main form, and then set this property, and then the connected property to true.

- Use forms with Scaled=False, so they do not interfere with the auto-scaling for High-DPI
- Do not use MSSans Serif as your form's default font, which is the old default of Delphi and not vector scalable. We recommend you replace this with Segoe UI or some other vector font as they scale beautifully on hi-res and 4k screens.
- To make things easier, you may wish to set ParentFont to true for your controls if you don't want to set each font individually.
- When using custom glyphs for TwwCheckBox and TwwRadioButton, you may want to define separate imagelists for HiRes. If you do not, then the components will automatically scale the base glyph which looks the appropriate size, but it will not be as crisp and detailed. Our 4k versions have additional ImageLists you can define for other resolutions.

**NEW in InfoPower 4k - Smart Designers** – Sizeable columns editor for the TwwDBGrid and TwwRecordView. It will remember your design time settings instead of forcing you to have to resize the dialog and position each time you bring it up. This will nicely accommodate cases where you wish to show many more fields in the columns editor or wish to make the field display wider for longer field names.

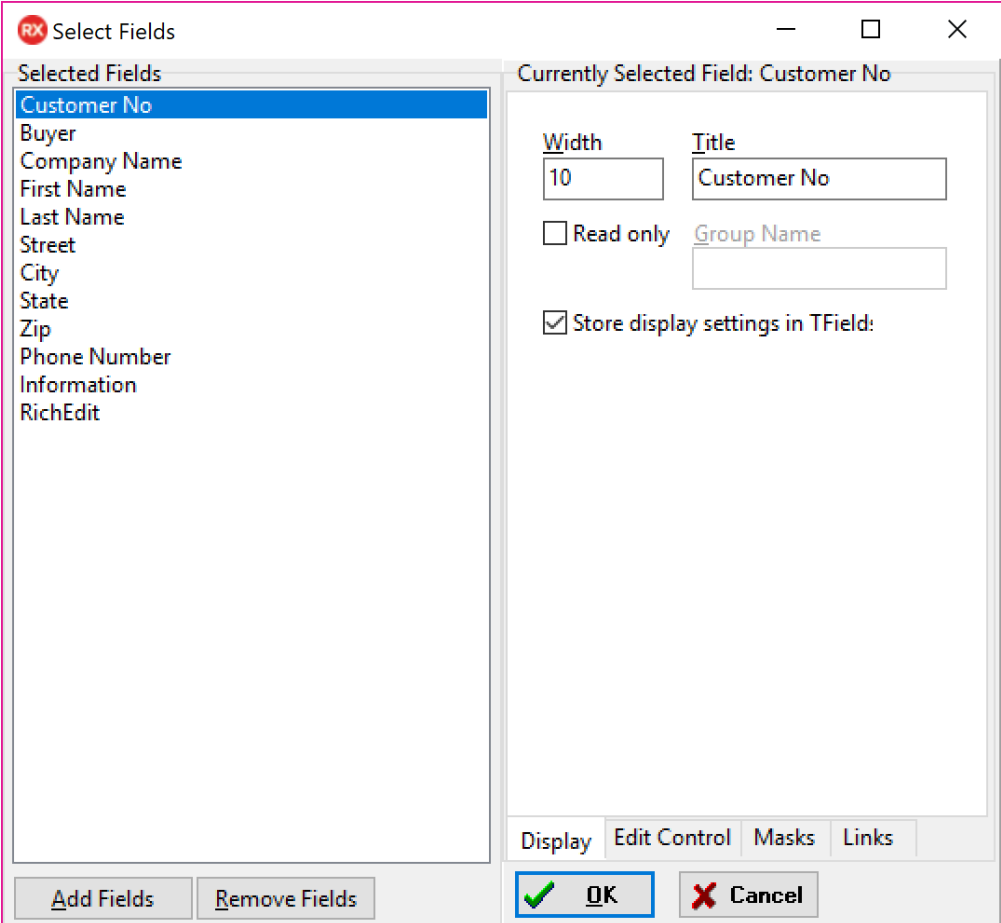

**NEW in InfoPower 4k - DevArt TUniTable support with TwwKeyCombo, TwwSearchDialog** - Support for TUniTable for sorting and searching. Previously you could not sort on various fields when using TUniTable

**NEW in InfoPower 4k -** The TwwSearchDialog is dynamically sizeable. It was not resizable by the enduser before.

## **1stClass**

TfcImageForm – Use Scaled = true. Will automatically scale bitmap and region to device dimensions

TfcImageForm – Use Options.ifUseWindowsDrag for fast dragging of the control specified by CaptionControl